## **Demandes**

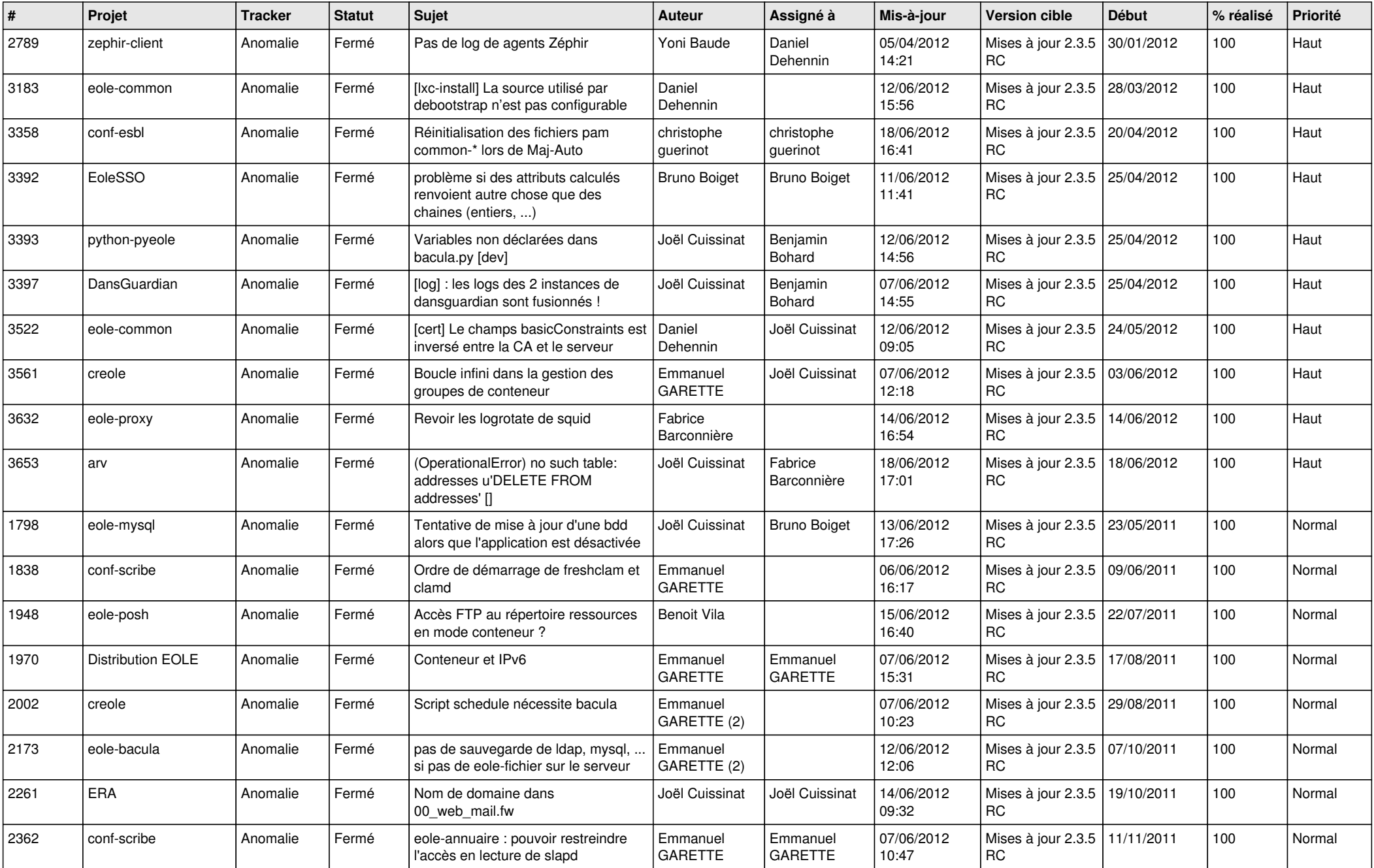

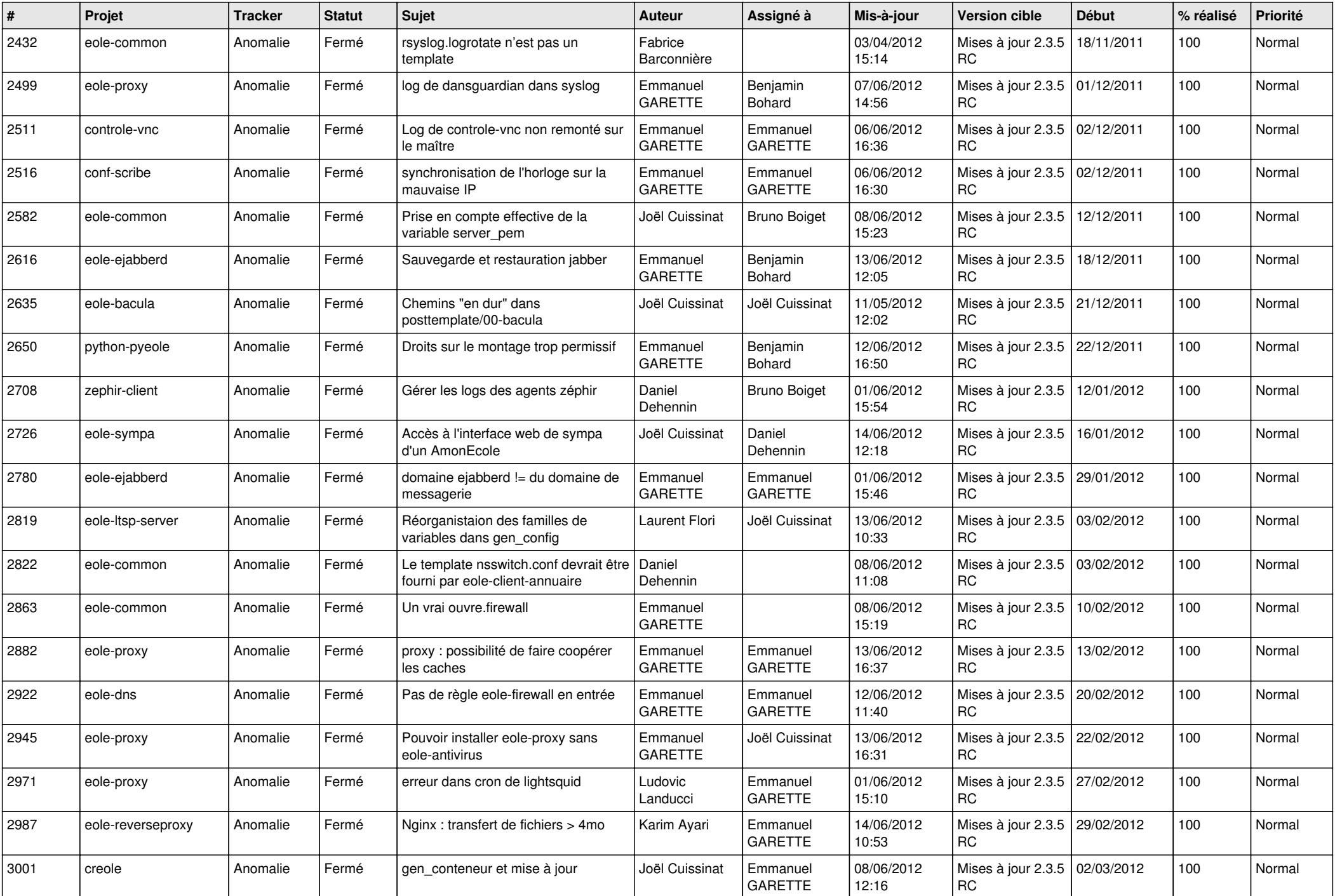

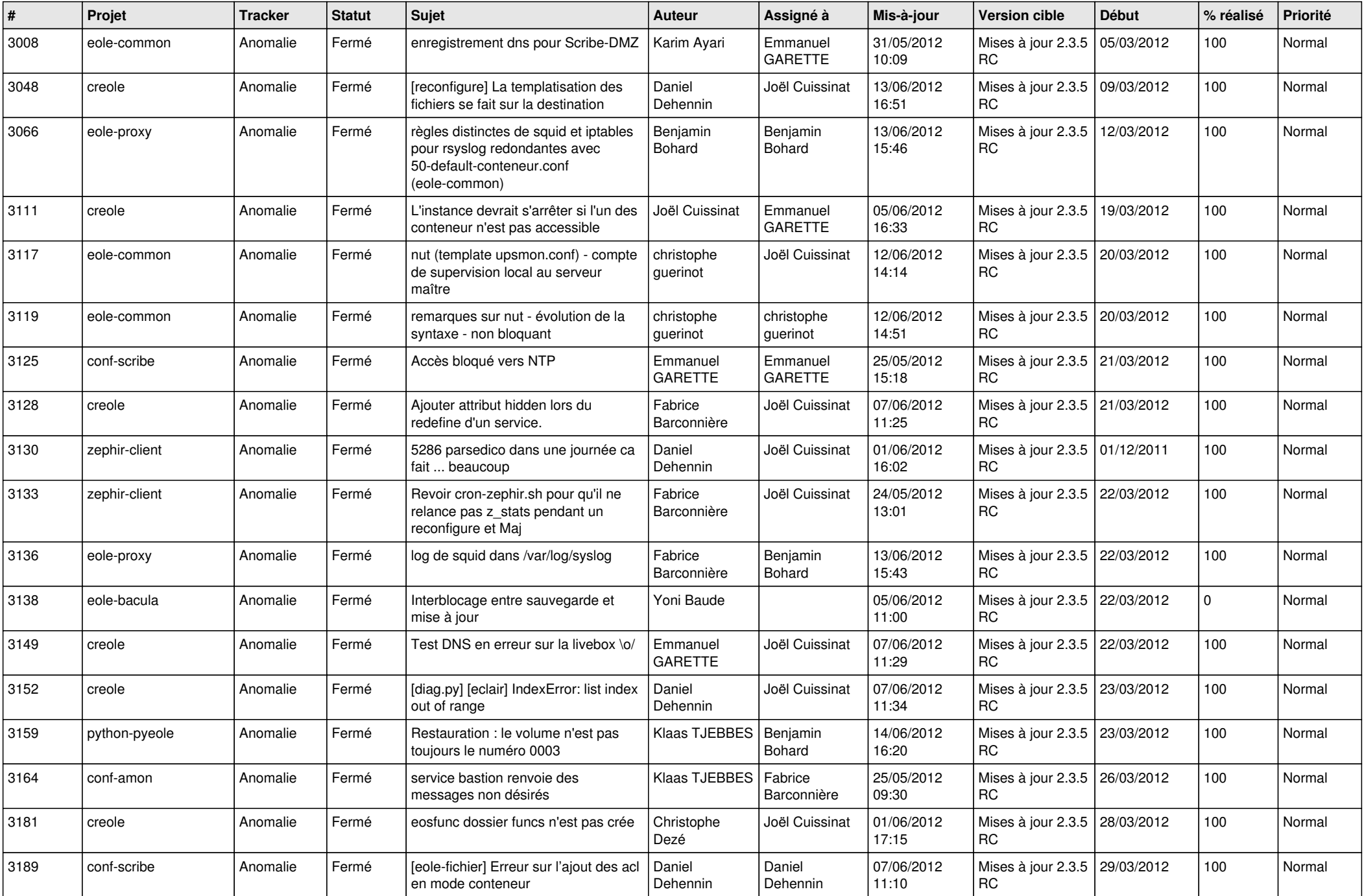

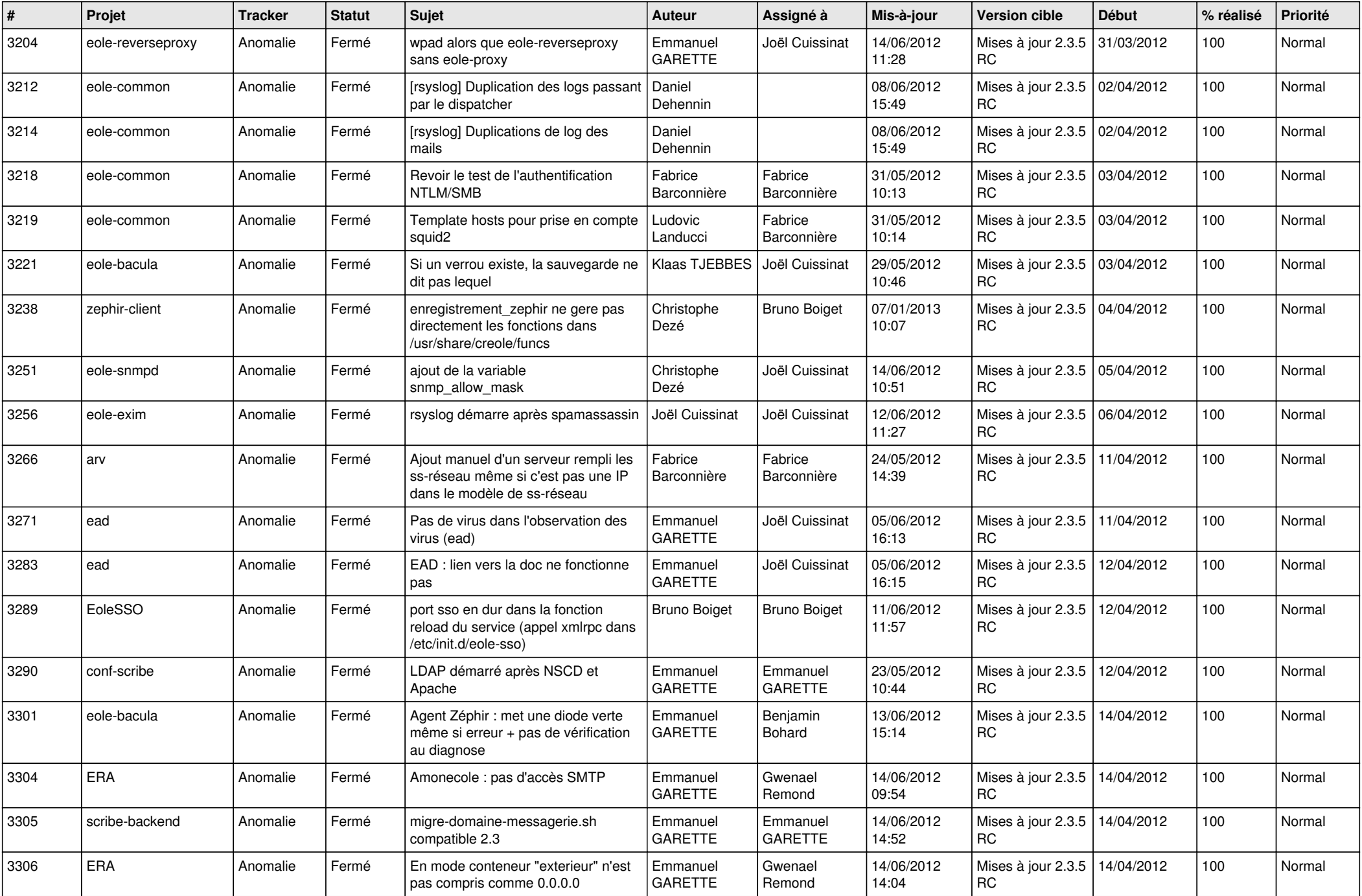

![](_page_4_Picture_768.jpeg)

![](_page_5_Picture_758.jpeg)

![](_page_6_Picture_780.jpeg)

![](_page_7_Picture_802.jpeg)

![](_page_8_Picture_810.jpeg)

![](_page_9_Picture_808.jpeg)

![](_page_10_Picture_772.jpeg)

![](_page_11_Picture_784.jpeg)

![](_page_12_Picture_792.jpeg)

![](_page_13_Picture_239.jpeg)